# **Das lernen Kinder beim Produzieren von Podcasts**

**Podcasts sind beliebter denn je – und eignen sich auch für den Unterricht. Schülerinnen und Schüler lernen beim Produzieren der Audiobeiträge, wie sie Inhalte umsetzen und präsentieren können.**

2,6 Millionen Menschen in der Schweiz hören regelmässig Podcasts. Dies zeigen die im September veröffentlichten Zahlen der Interessengemeinschaft Elektronische Medien (IGEM). Seit 2020 wächst die Anzahl der Podcasts stark an. Fand man 2018 noch 2000 deutschsprachige Podcasts auf Spotify, so waren es zwei Jahre später bereits 50 000. Aktuell sind es 70 000. Das Format hat eine nachweisbare Nähe zu Radiosendungen. Diese reihen sich denn auch unter die beliebten Podcasts ein. Doch der eigentliche Clou ist die Niederschwelligkeit: Um regelmässig einen Podcast zu veröffentlichen, braucht es eine Idee, ein Mikrofon und ein Konto bei einem Hosting-Anbieter – mehr nicht.

# **Podcasts in Schulen**

Dieser kleine Schritt vom Hören zum Produzieren macht Podcasts auch für die Schule attraktiv. Einerseits können Schülerinnen und Schüler zu einem Unterrichtsthema passende Podcasts recherchieren

*Ein Podcast braucht eine Idee, ein Mikrofon und ein Konto bei einem Hosting-Anbieter – mehr nicht.*

und vergleichen. Andererseits lernen sie beim Produzieren von Audiobeiträgen, Inhalte zu präsentieren und umzusetzen. Wie das in einem Projekt über mehrere Schulen hinweg daherkommt, zeigt ein ein Beispiel des Kantons Obwalden.

### **«Das isch Obwaldä»**

Der Kanton hat das Podcastprojekt «Das isch Obwaldä» im vergangenen Schuljahr lanciert, um die Kompetenzen des Modullehrplans Medien und Informatik zu fördern. Die Teilnahme stand Klassen aller Stufen offen. Die Schülerinnen und Schüler hatten die Aufgabe, Inhalte zu suchen, Interviews durchzuführen, Beiträge zu planen und als Podcast zu publizieren. Das Zentrum Medienbildung und Informatik (ZEMBI) der Pädagogischen Hochschule Luzern stellte den Lehrpersonen Umsetzungshilfen, Ideensammlungen und Anleitungen zur Verfügung. Bislang

haben 27 Schulklassen am Projekt teilgenommen. Es entstanden 15 Podcasts mit über 80 Episoden. Die Lernenden behandeln darin Themen wie Feste und

*Die Anzahl wächst stark: 2018 gab es auf Spotify 2000 deutschsprachige Podcasts. Aktuell sind es 70 000.*

Bräuche, den kantonalen Rettungsdienst oder das neue Alterszentrum in Alpnach. Die Beiträge der Obwaldner Schulklassen sind auf zembiblog.ch abrufbar [\(bit.](http://bit.ly/3E317YY) [ly/3E317YY\)](http://bit.ly/3E317YY). Im laufenden Schuljahr führt das ZEMBI das Projekt im Kanton Luzern unter dem Motto «Hier bin ich zuhause» durch.

## **Aller Anfang ist einfach**

Einen übersichtlichen Einstieg in das Produzieren von Podcasts hält der deutsche Lehrer Tobias Raue bereit. In Form einer digitalen Pinnwand sammelt er technische Hinweise, Beispiele, Ideen und Material für den Unterricht, lizenzfreie Tondateien oder urheberrechtliche Ratschläge [\(padlet.](http://padlet.com/TRaue)

[com/TRaue\)](http://padlet.com/TRaue). Von simplen Anleitungen bis hin zu Profitipps finden sich hier brauchbare Inputs. Auch die Präsentation «Jeder kann Podcasts erstellen» der österreichischen Lehrerin Alicia Bankhofer zeigt Schritt für Schritt, wie man einen Audiobeitrag produziert. Zudem geht die Anleitung auf die verschiedenen Apps und Plattformen ein [\(bit.ly/3WXFu4P\)](http://bit.ly/3WXFu4P).

# **Auch Hochschulen unterstützen dabei**

Hilfe erhalten Lehrpersonen auch von den Pädagogischen Hochschulen, die zumeist Weiterbildungen oder unterstützende Unterlagen anbieten. Als praktisches Beispiel produziert die PH St. Gallen den hauseigenen Podcast «Frühe Bildung». Dieser richtet sich an alle, die mit jüngeren Kindern arbeiten. In der aktuellen Folge ([bit.ly/3TsmlFe\)](http://bit.ly/3TsmlFe)geht es beispielsweise um Resilienz, also um die Fähigkeit, sich von Widrigkeiten nicht unterkriegen zu lassen. ■

### **Adrian Albisser**

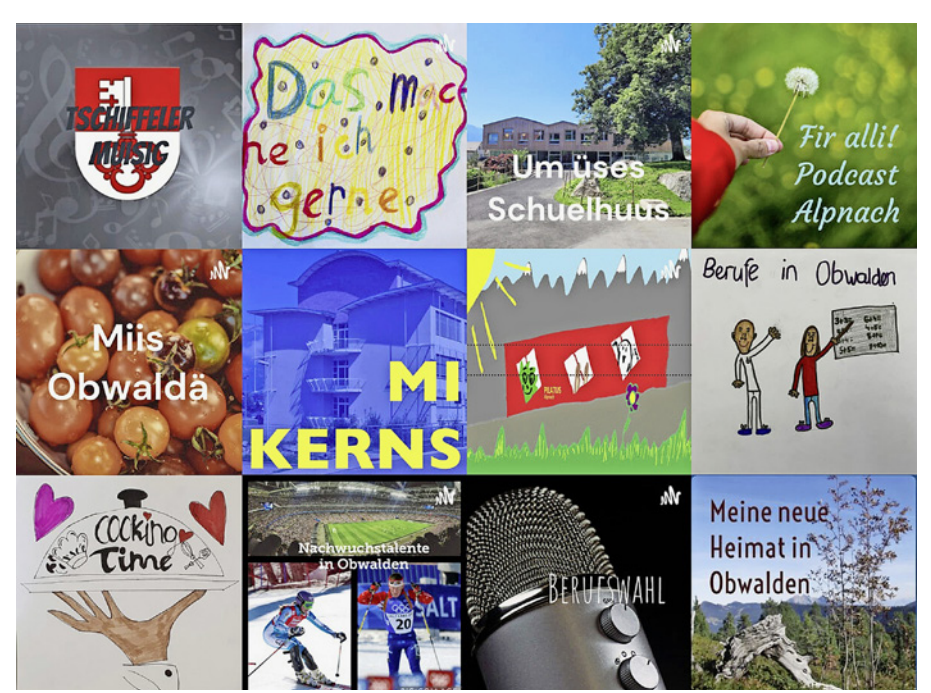

**Covers einer Auswahl an Podcasts, die von Schulklassen produziert wurden.** Screenshots: zembiblog.ch